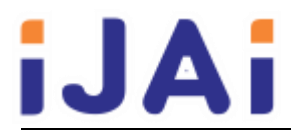

# **Conferec (Conference CMS)**

#### **Sahirul Alim Tri Bawono**

Fakultas MIPA, Program Studi D3 Teknik Informatika Universitas Negeri Sebelas Maret Email: sahirul@mipa.uns.ac.id

## **Fendi Adi Purnomo**

Fakultas MIPA, Program Studi D3 Teknik Informatika Universitas Negeri Sebelas Maret Email: fendi\_aji@mipa.uns.ac.id

#### **Agus Purnomo**

Fakultas MIPA, Program Studi D3 Teknik Informatika Universitas Negeri Sebelas Maret Email: guspur@mipa.uns.ac.id

#### **Rizky Nuzuliati**

Fakultas MIPA, Program Studi D3 Teknik Informatika Universitas Negeri Sebelas Maret Email: nuzuliatirizky@gmail.com

# **ABSTRAK**

*Conference* merupakan media bagi peneliti untuk saling bertemu pada waktu dan ruang yang sama untuk saling bertukar ilmu berupa publikasi hasil penelitian. Penyelenggaraan *website* membutuhkan manajemen pendaftaran, proses *review* dan pembayaran. *Website* tata kelola *conference* dibutuhkan untuk mempermudah proses-proses tersebut.

Pembuatan CMS *Conference* menggunakan *MySQL*, *Apache*, *PHP*, *Codeigniter*. *MySQL* adalah program untuk memanajemen *database*. *Apache* adalah program untuk melayani proses *respon* dan *request* yang ada di Internet. *PHP* adalah bahasa pemrograman. *Codeigniter* adalah *Framework* untuk memudahkan proses pengkodean program.

Hasil yang diperoleh dari penelitian adalah CMS *Conference* telah berhasil dibuat dengan tidak ditemukan *syntax error* dan *logic error* pada program. Fitur utama yang dimiliki yaitu manajemen tampilan *conference*, manajemen penerimaan artikel, manajemen proses *reviewer*, menejemen proses penerimaan artikel dan manajemen pembayaran.

**Kata kunci:** Sistem, *Conference*, *Website*.

## *ABSTRACT*

*Conference is a medium for researchers to exchange experiences. The organization of the website requires registration management, review and payment process. Web site conference management is required for these processes.*

*Making CMS Conference using MySQL, Apache, PHP, Codeigniter.MySQL is a program to manage the database. Apache is a program to serve the process of response and demand that is on the internet. PHP is a programming language. Codeigniter is a framework to facilitate the process of coding the program.*

*Results resulting from this research is CMS Conference has been successfully created with no found syntax error and error logic in the program. The main features are the management of conference display, acceptance management articles, review process management, management of the process of receiving articles and payment management* *Keywords: System, Conference, Website.*

#### **1. PENDAHULUAN**

*Conference* adalah media berupa tempat dan waktu untuk mempertemukan beberapa orang bertemu dan berdiskusi tentang sesuatu yang menarik. Para peneliti juga memiliki *conference* untuk sebagai media publikasi hasil penelitian yang dibuat berupa artikel ilmiah yang dipersentasikan. Selain sebagai media publikasi peneliti juga ingin mencari rekan untuk kolaborasi dengan peneliti lain yang memiliki bidang penelitian yang sama.

Banyaknya *conference* ilmiah yang dilakukan membuat banyak peneliti yang tertarik untuk meneliti tentang penyelenggaraan *conference*. Seperti yang dilakukan oleh O. S. Loizides dan P. Koutsakis meneliti kualitas *conference* bidang Ilmu Komputer dan Teknik Komputer menggunakan metode *Conference Classification Approach* (CCA). Elemen yang dimiliki oleh CCA adalah *paper's impact* (dengan menggunakan *google scholar* untuk mendeteksi banyak sitasi), *author recognition* (dengan menggunakan h-indeks). Langkah yang dilakukan dalam CCA adalah pertama menentukan *vector conference* dari 4 elemen matrik yaitu PRmean(1/4), PRMean(1/3), impact, h-index, kedua mengklasifikasi dengan menggunakan *k-means algorithm*. Hasil yang diperoleh adalah mampu mengklasifikasi *conference Computer Science* dengan kualitas yang berbeda [1].

Penelitian oleh A. Simon-Maeda mempelajari AAAL (*American Association of Applied Linguistics*) *conference handbook* berbasis corpus. Program (CasualConc) indeks yang digunakan untuk mencari pola kata yang berulang dalam corpus AAAL dan membandingkan hasil dengan corpus yang dibuat dari buku saku *conference* selama delapan tahun dari 2007 sampai 2014. Proses awal sebelum dilakukan proses inti adalah dengan menghapus jadwal waktu, peta, promosi dan *file* data yang diindikasikan dihapus dari AAAL corpus dan meninggalkan 34,455 tipe/100,363 token dihasilkan dari program *conference* yang memiliki disiplin ilmu yang berbeda yaitu *linguistic*, *sains*, sosiologi, dan teknik mekanik. Hasil yang dilaporkan dalam mendemonstrasikan aturan yang menonjol dari interpersonal metadisource *device* dalam ringkasan AAAL *conference*. Dan menggunakan istilah sikap dan penghubung untuk menggambarkan interaksi natural dari alat ini. Istilah sikap adalah konsentrasi pada acara penulis mempresentasikan dirinya sendiri dan menyampaikan pendapatnya, opini dan komitmen. Penghubung lebih dari fungsi kesetaraan kata atau kalimat. [2]

Penelitian oleh S. J. Reinartz dan D. Urban tentang ranking jurnal finansial bedasarkan kualitas dan keberhasilan publikasi. Menjadikan waktu dan kesediaan uang sebagai batasan, peneliti memutuskan untuk mengikuti *conference* akademik dan jika demikian, *conference* dihubungkan dengan keluaran publikasi. Pada penelitian tersebut menampilkan ranking 47 *conference* finansial dan cara untuk memilih tempat *conference* yaitu dengan dua tahapan. Tahap pertama mencari informasi yang diperoleh dari *footnotes* dari 3,319 artikel penelitian yang dipublikasi dari sembilan jurnal finansial antara 2010 sampai 2013 yang hasilnya adalah patisipasi merupakan faktor penting ketika mempublikasi artikel penelitian pada jurnal finansial tingkat atas. Tahap kedua berfokus pada sampel artikel 8,946 pada 47 artikel finansial yang menampilkan bahwa status publikasi pada bulan oktober, yang berarti variasi keluaran publikasi setara dengan waktu *conference* [3].

Penelitian oleh N. K. Dimitrios et. all. meneliti model publikasi dalam *conference* akademik. Topik yang dipelajari adalah prosedur mamasukan publikasi pada *conference* akademik yang berdampak pada pola dan keberhasilan dan suksesnya. Hasilnya *conference* dari ilmu alam memiliki kualifikasi tinggi dan diakui secara akademik [4].

Penelitian oleh M. Singh et. all. mengklasifikasi tempat publikasi tingkat atas dan bukan tingkat atas. Pengklasifikasian menggunakan ConfAssist (*framework* untuk mengkategorisasi *conference*). Jumlah *conference* yang digunakan untuk analisis adalah

110 dengan 22 sub kategori komputer *sains*. Dalam penelitian melibatkan 28 ahli untuk melakukan survei keakuratan pengklasifikasian. Hasil survei memperlihatkan bahwa 85,18% klasifikasi dikatakan akurat [5].

Penelitian oleh M. Deveugele dan J. Silverman melakukan perankingan reabilitas *conference* internasional yang besar dikarenakan terdapat ketidak konsistenan diantara pimpinan *reviewer* karena waktu yang mendesak dalam proses *review*. Kesimpulan yang didapat dari penelitian tersebut memperlihatkan dengan menggunakan percobaan kalibrasi dengan menggunakan mean proses *review* dinyatakan tidak realibilitas dengan bukti bahwa dalam kelompok proses *review* hanya 3 yang memiliki nilai *mean* yang tinggi selebihnya terdapat 7 memiliki nilai *mean* yang rendah. Penanggulangan ketidak reabilitas proses *review* adalah dengan melakukan pelatihan terhadap *reviewer* yang ditunjuk [6].

Aspek yang dibahas oleh banyak penelitian yang dilakukan adalah tentang ranking dari kualitas *conference*. Satu hal yang tidak kalah penting dalam penyelenggaraan *conference* adalah tentang manajemen penerimaan artikel, proses *reviewer* dan pembayaran. Dalam proses-proses tersebut penggunaan sebuah portal *website*  dibutuhkan untuk membantu dikarenakan dapat dilakukan secara *online*.

# **2.** *CONFERENCE*

ICCA mendefinisikan sebuah konferensi sebagai pertemuan partisipatif dirancang untuk diskusi, fakta, pemecahan masalah dan konsultasi. Dibandingkan dengan kongres, konferensi biasanya dalam skala lebih kecil dan lebih pilih dalam karakter - fitur yang cenderung memfasilitasi pertukaran informasi. Istilah "konferensi" tidak membawa konotasi khusus untuk frekuensi. Meskipun tidak secara *inheren* terbatas dalam waktu, konferensi biasanya terbatas durasi dengan tujuan khusus [7].

## **3.** *USE CASE DIAGRAM*

*Use Case Diagram* (*UCD*) menjelaskan apa yang akan dilakukan oleh sistem yang akan dibangun dan siapa yang berinteraksi dengan sistem. *Use case diagram* pada umumnya tersusun dari elemen *actor*, *use case*, *dependency*, *generalization*, dan *association*. *UCD* ini memberikan gambaran statis dari sistem yang sedang dibangun dan merupakan artifak dari proses analisis. Notasi yang digunakan dalam *Use Case Diagram* ditunjukkan pada Tabel 3.1 [8].

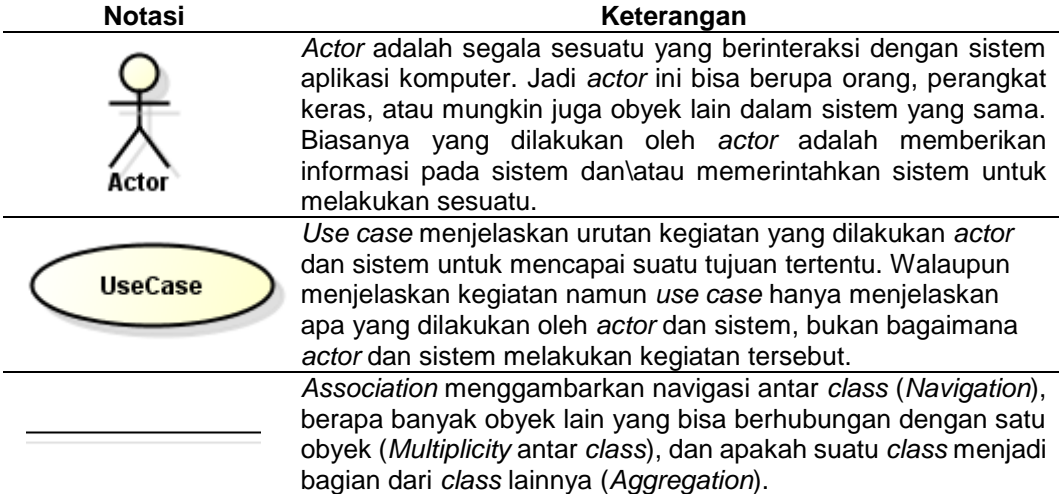

## **Tabel 3. 1 Notasi Use Case Diagram**

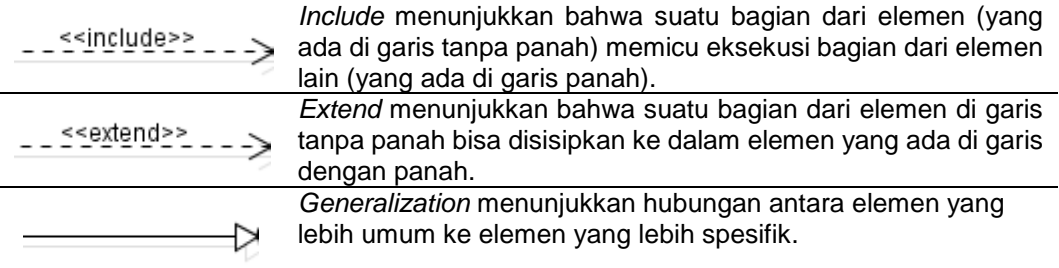

## **4.** *CODEIGNITER*

*Web* merupakan media informasi berbasis jaringan komputer yang dapat diakses di mana saja dengan biaya relatif murah. *Web* merupakan bentuk implementasi dari bahasa pemrograman *web* (*web programming*) [9]. Sedangkan untuk pengembangan *web* sendiri diperlukan bahasa (*HTML*) untuk dapat menampilkan tulisan,gambar, audio dan video. HTML hanya berkaitan dengan tampilan saja sedangkan bahasa pemrograman untuk melakukan koneksi ke database dan fungsi-fungsi yang lebih rumit bahasa yang digunakan salah satunya adalah *PHP*.

*CodeIgniter* adalah *framework web* untuk bahasa pemrograman *PHP*, yang dibuat oleh Rick Ellis pada tahun 2006, penemu dan pendiri Ellislab [\(www.ellislab.com\)](http://www.ellislab.com/) [10]. *CodeIgniter* memiliki banyak fitur (fasilitas) yang membantu para pengembang (*developer*) *PHP* untuk dapat membuat aplikasi *web* secara mudah dan cepat. Dibandingkan dengan *framework web PHP* lainnya, harus diakui bahwa *CodeIgniter* memiliki desain yang lebih sederhana dan bersifat fleksibel (tidak kaku). *CodeIgniter* mengizinkan para pengembang untuk menggunakan *framework* secara parsial atau secara keseluruhan. Ini berarti bahwa *CodeIgniter* masih memberi kebebasan kepada para pengembang untuk menulis bagianbagian kode tertentu di dalam aplikasi menggunakan cara konvensional (tanpa *framework*) [10].

*CodeIgniter* adalah *framework web* untuk *PHP*. Selain itu, *CodeIgniter* merupakan *framework web* yang mengimplementasikan pola desain *MVC*. Pada teknik pemrograman menggunakan arsitektur *MVC*, kita akan banyak bekerja dengan pembuatan *model*, *view*, *controller*. *Model* dan *controller* merupakan komponen aplikasi yang berupa kelas, dan kelas merupakan jantung dari gaya pemrograman berorientasi objek [10].

## **5.** *BLACK BOX TESTING*

Yaitu menguji perangkat lunak dari segi spesifikasi fungsional tanpa menguji desain dan kode program. Pengujian dimaksudkan untuk mengetahui apakah fungsi-fungsi, masukan, dan keluaran dari perangkat lunak sesuai dengan spesifikasi yang dibutuhkan [11].

Pengujian kotak hitam dilakukan dengan membuat kasus uji yang bersifat mencoba semua fungsi dengan memakai perangkat lunak apakah sesuai dengan spesifikasi yang dibutuhkan. Kasus uji yang dibuat untuk melakukan pengujian kotak hitam harus dibuat dengan kasus benar dan kasus salah, misalkan untuk kasus proses *login* maka kasus uji yang dibuat adalah [11]:

1. Jika user memasukkan nama pemakai (*username*) dan kata sandi (*password*) yang benar.

2. Jika user memasukkan nama pemakai (*username*) dan kata sandi (*password*) yang salah, misalnya nama pemakai benar tapi kata sandi salah, atau sebaliknya, atau keduanya salah.

# **6. METODOLOGI PENELITIAN**

Penelitian yang dilakukan memerlukan alat, bahan dan alur penelitian untuk dapat menganalisa hasil yang didapat

# **6. 1. Alat**

Alat yang digunakan untuk melakukan penelitian adalah sebagai berikut:

- 1. Database untuk melakukan penyimpanan data yaitu *MySQL*.
- 2. Webserver untuk melayani request dan melakukan respond dari *browser* yaitu *apache*.
- 3. *PHP* sebagai Bahasa pemrograman.
- 4. *Framework codeigniter* untuk mempermudah proses pengkodean dan pengorganisasian file dan kode.

## **6. 2. Bahan**

Bahan yang digunakan adalah untuk tahapan analisis alur program dari portal-portal *website* yang sudah ada. Portal-portal tersebut adalah sebagai berikut:

- 1. Easychair yang beralamat http://easychair.org
- 2. ICITEE yang beralamat [http://icitee.ugm.ac.id/new/.](http://icitee.ugm.ac.id/new/)
- 3. ICACSIS yang beralamat [http://icacsis.cs.ui.ac.id/front/.](http://icacsis.cs.ui.ac.id/front/)
- 4. ICMEM yang beralamat [https://icmem.sbm.itb.ac.id/.](https://icmem.sbm.itb.ac.id/)

#### **6. 3. Alur Penelitian**

Alur penelitian yang dilakukan adalah sebagai berikut:

- 1. Pembuatan Analisis berupa pembuatan fungsional dan *use case*.
- 2. Pembuatan Pembuatan program.
- 3. Pengujian Program.

## **7. HASIL DAN PEMBAHASAN**

Hal pertama dalam pembuatan sistem adalah menganalisis peran-peran tiap user dalam aplikasi yang dibuat diagram *use case* seperti terlihat pada gambar 7.1. Setelah mengetahui peran-peran user maka langkah selanjutnya adalah membuat *list* detail dari kebutuhan fungsional sistem yang dapat dilihat pada tabel 7.1 memiliki 22 kebutuhan fungsional yang meliputi 17 kebutuhan fungsional untuk administrator, lima kebutuhan fungsional untuk user dan dua kebutuhan fungsional untuk *reviewer*.

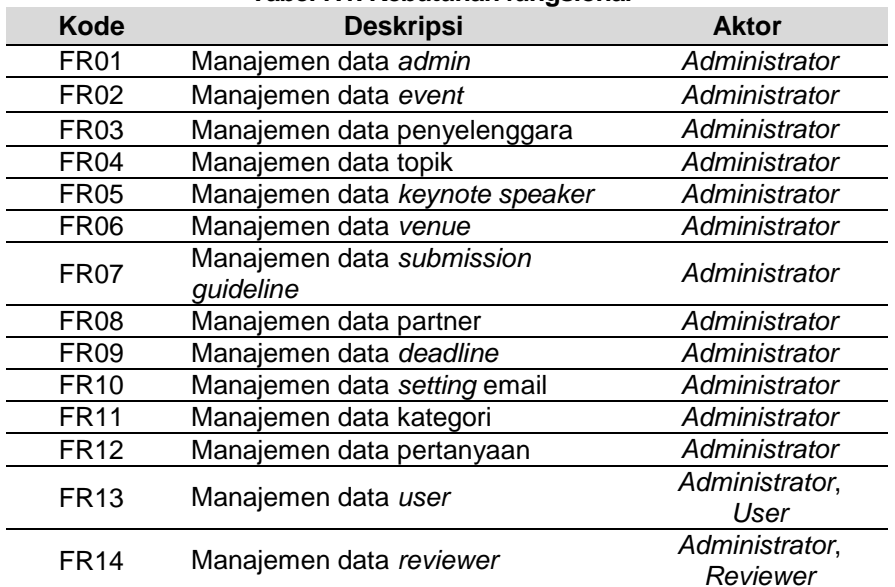

#### **Tabel 7.1. Kebutuhan fungsional**

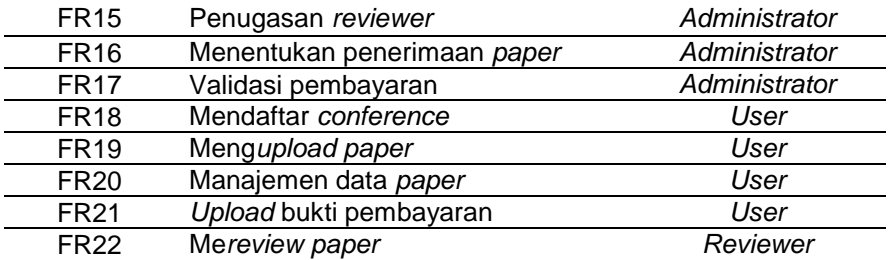

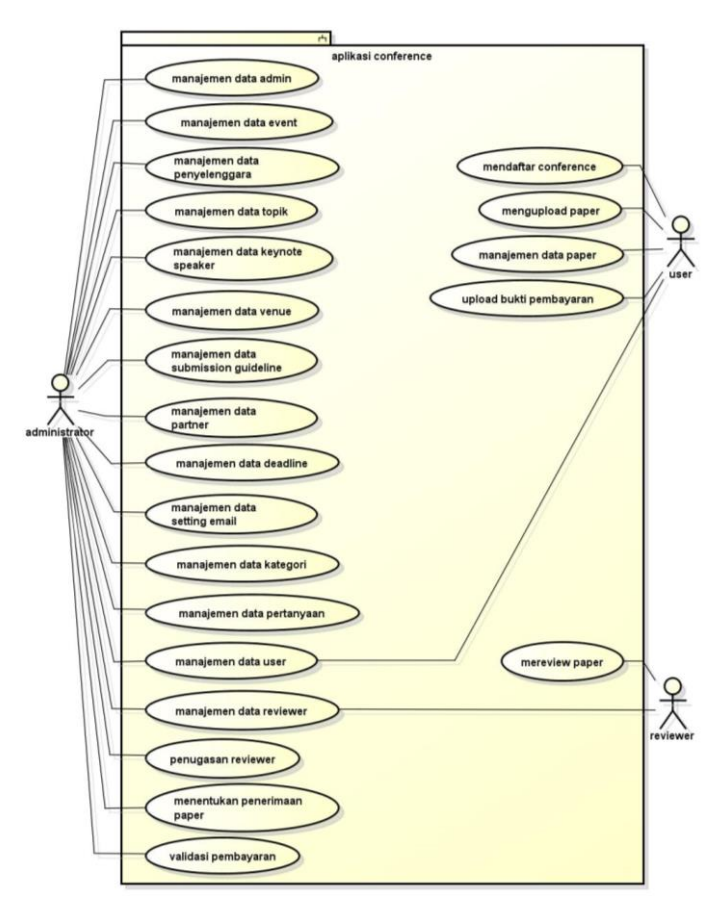

**Gambar 7.1.** *Quality Filter Mapping*

Pembuatan program adalah langkah pengkodengan dengan menggunakan bahasa pemrograman PHP dan dibantu dengan menggunakan Framework codeigniter sehingga dapat membuat sebuah website yang dapat dilihat pada gambar 7.2 merupakan halaman home dari sistem.

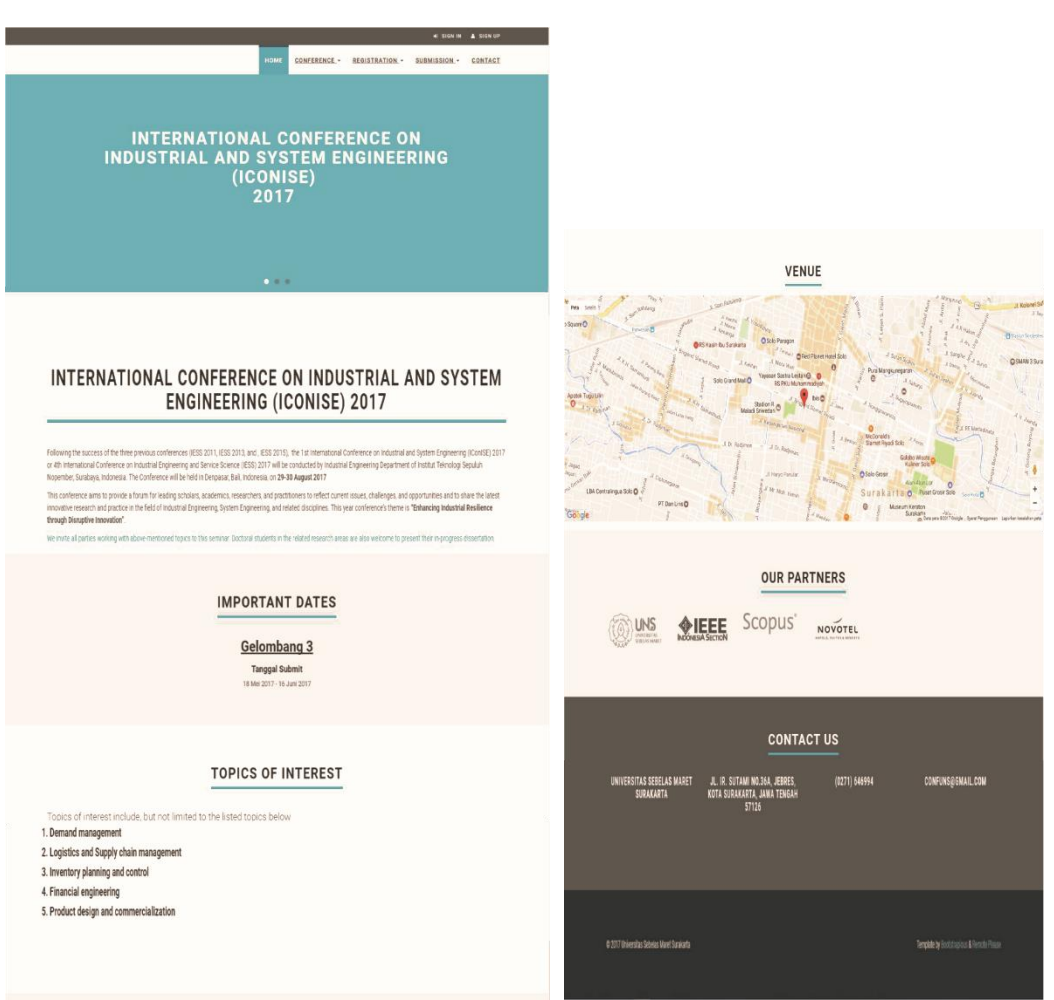

**Gambar 7.2 Implementasi Halaman Home**

Pengujian program dapat dilihat pada tabel 7.2. Metode pengujian yang dilakukan adalah metode pengujian blackbox. Tabel pengujian menyajikan kasus pengujian, sekenario uji, hasil yang diharapakan dan status. Status 'Berhasil' berarti hasil yang diharapkan terpenuhi sedangkan jika status 'Gagal' maka hasil yang diharapkan tidak terpenuhi.

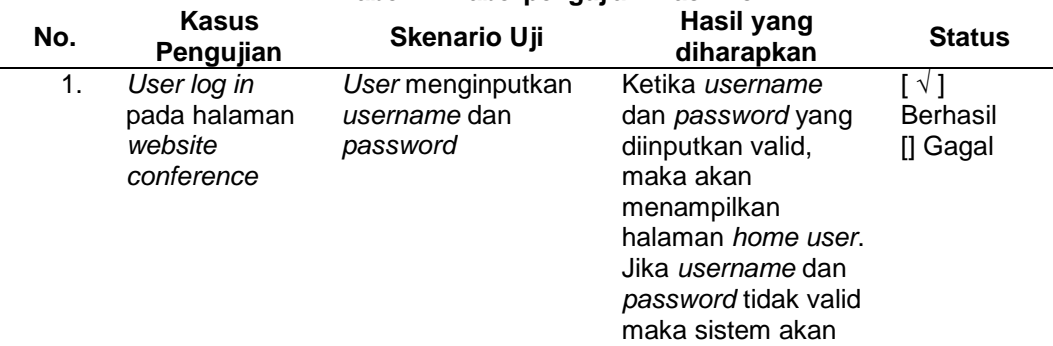

## **Tabel 7.2 Tabel pengujian Black Box**

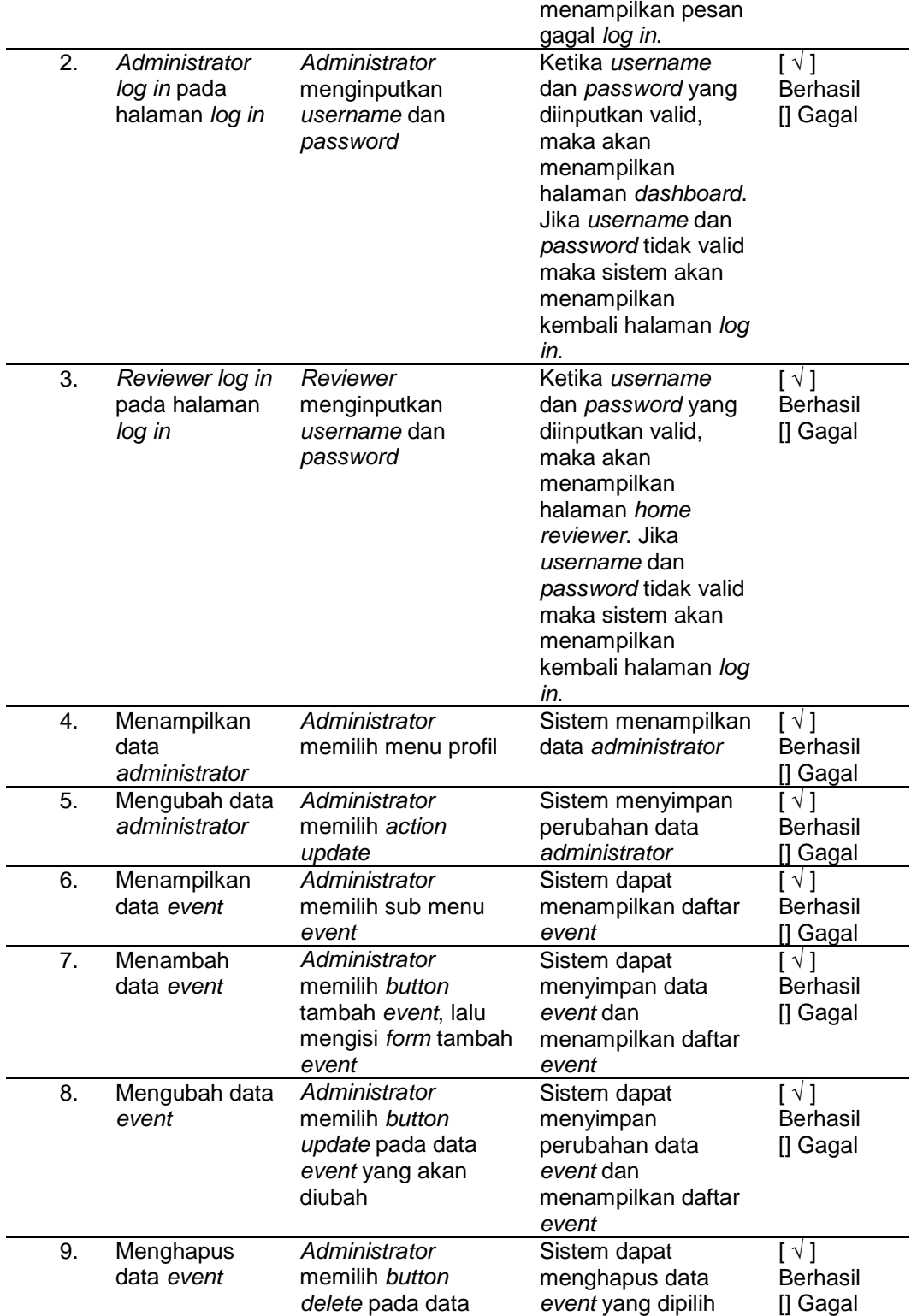

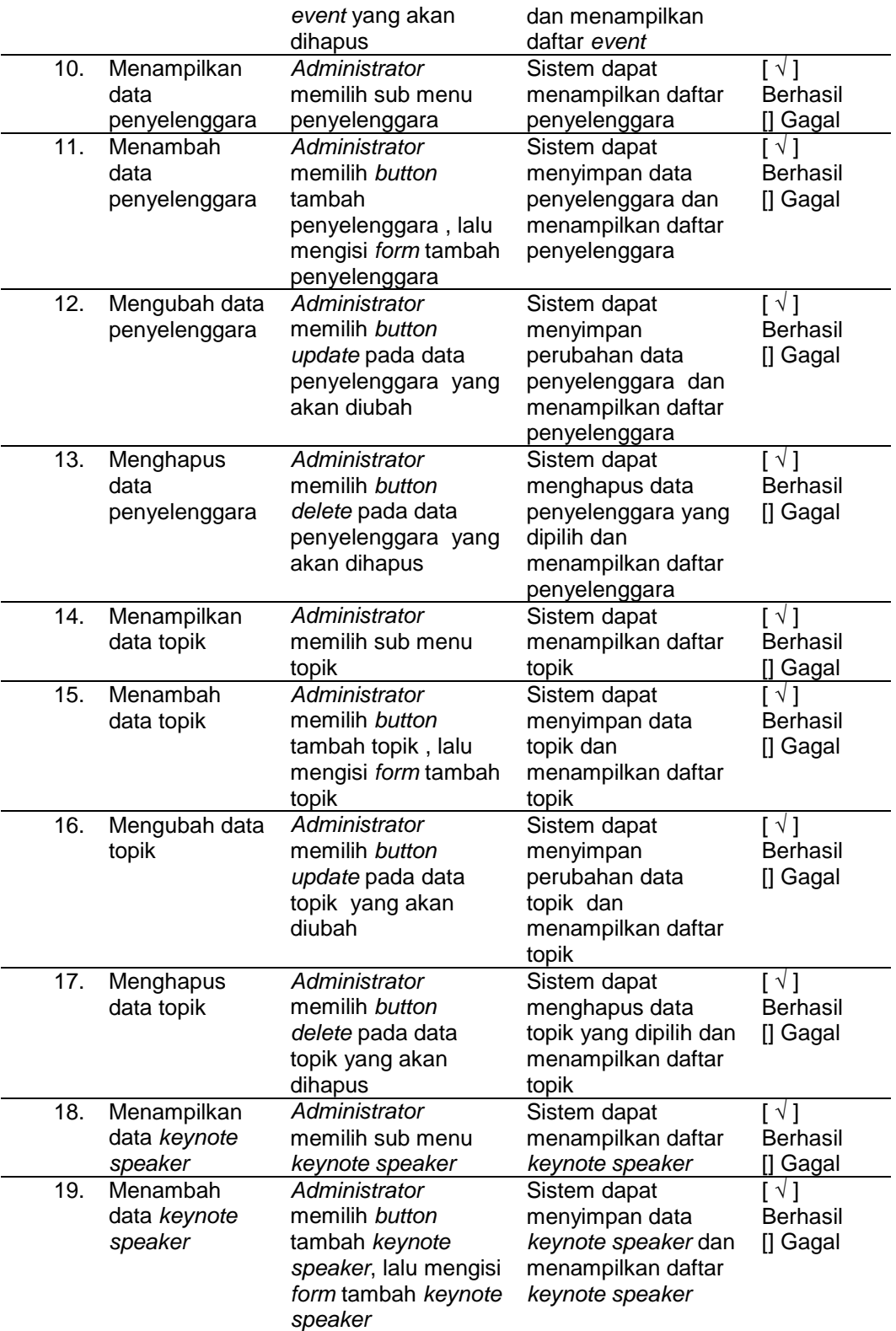

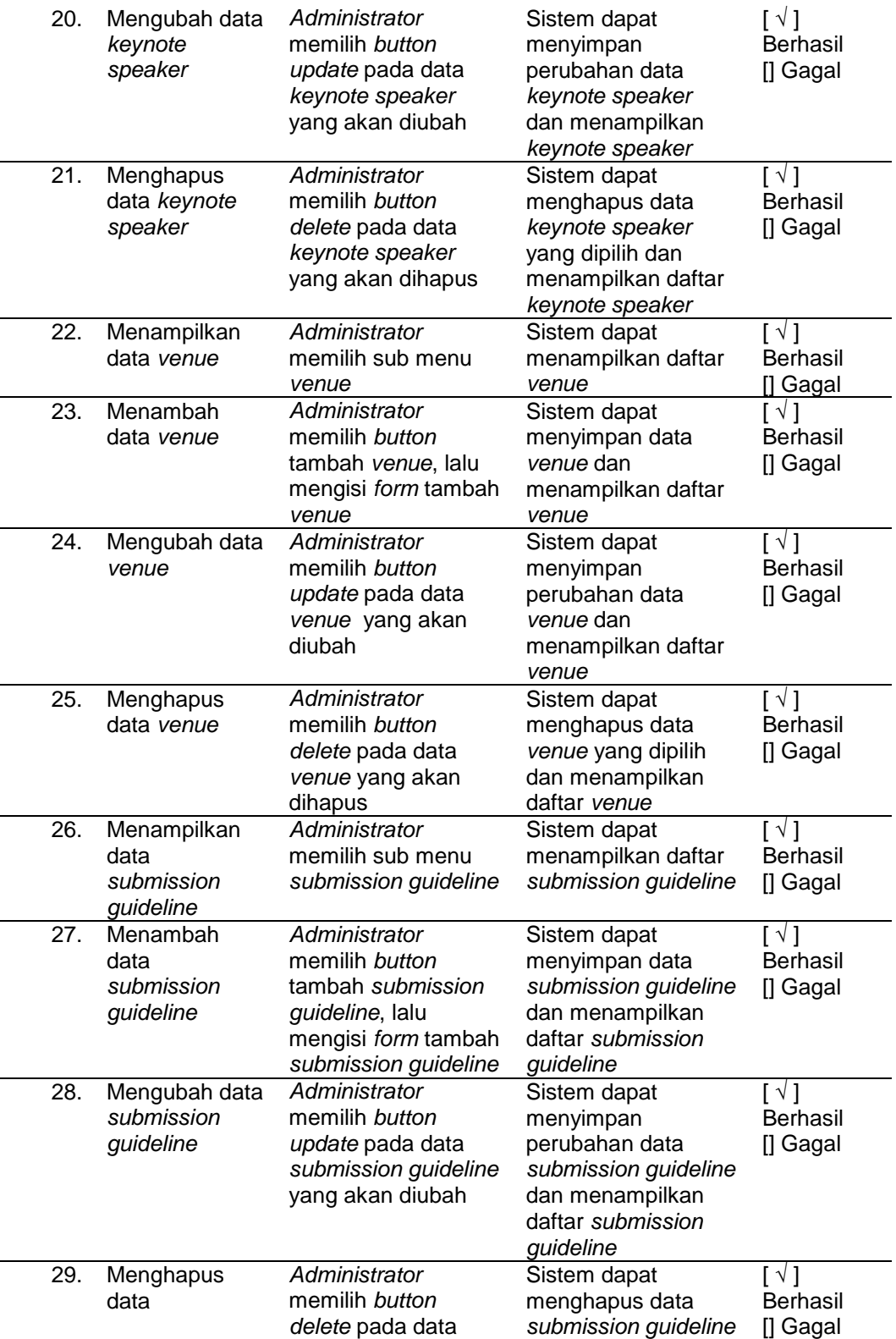

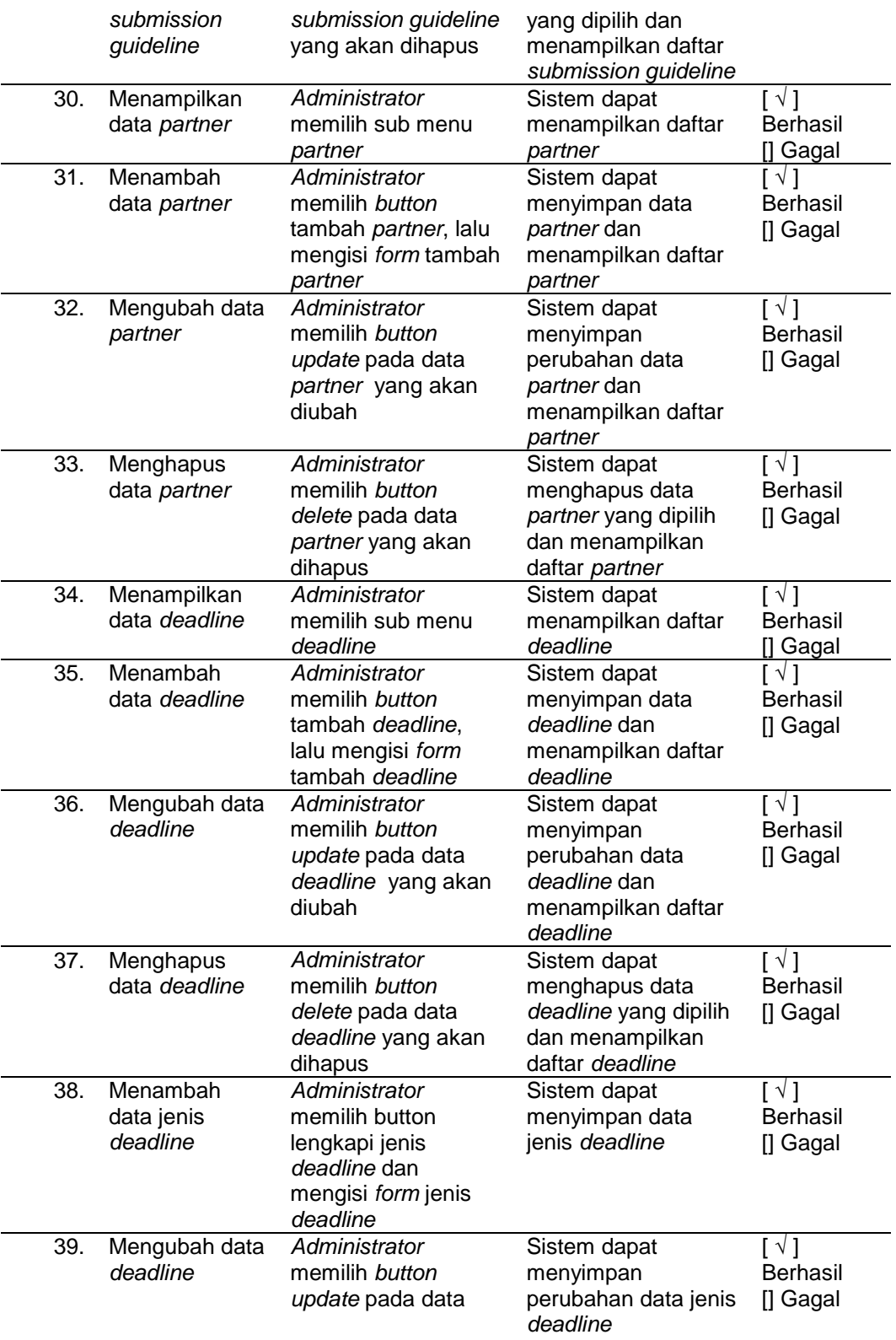

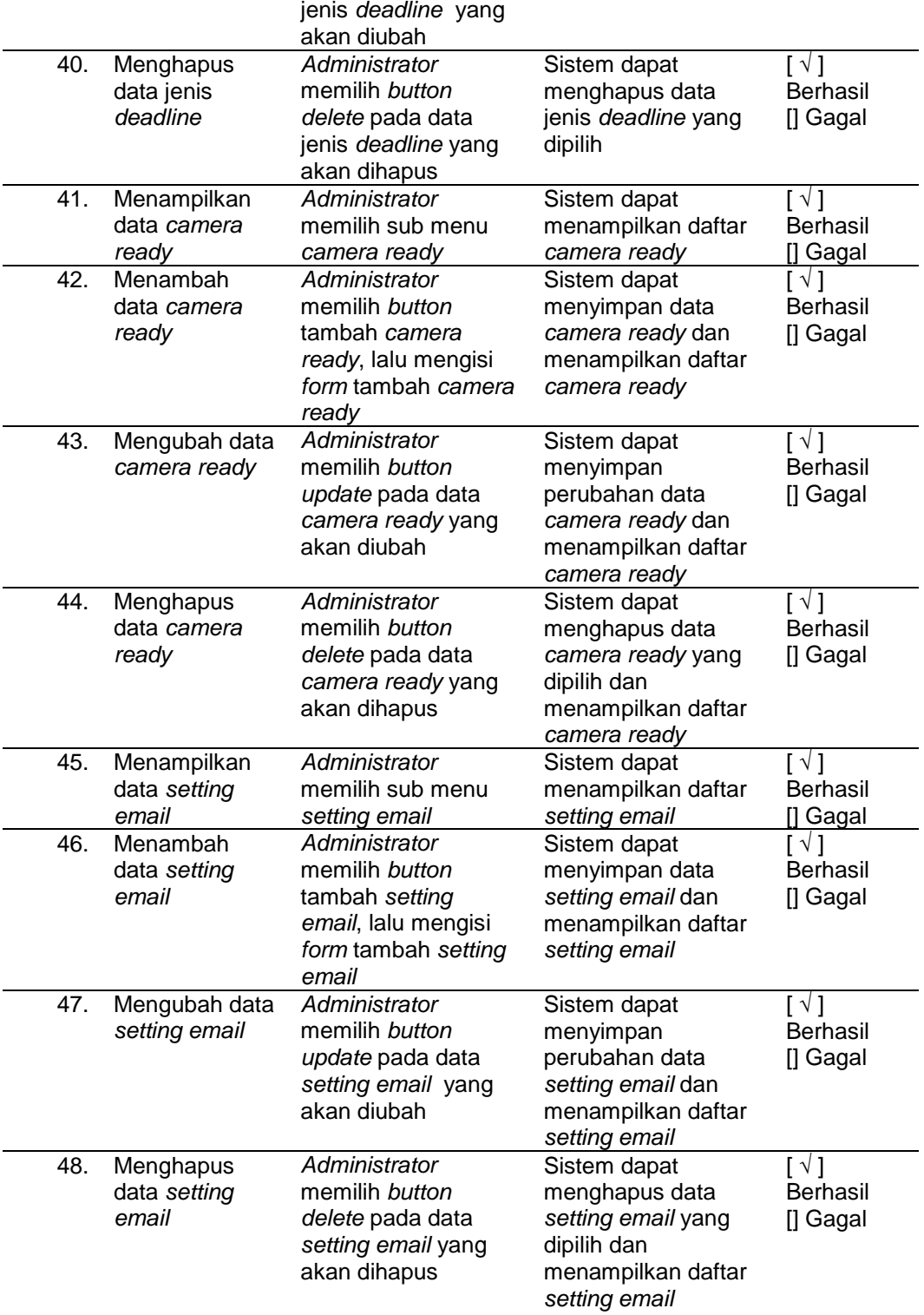

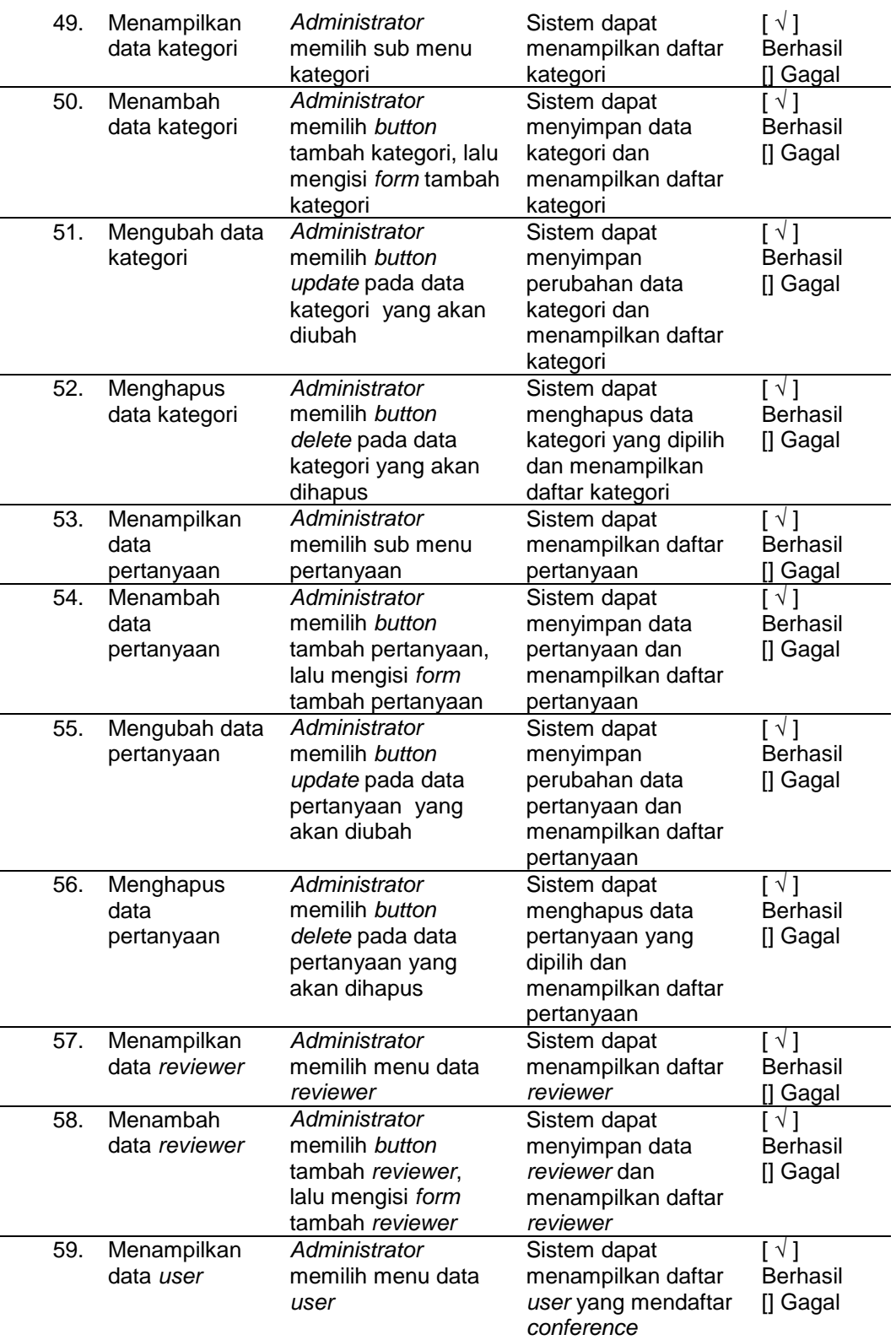

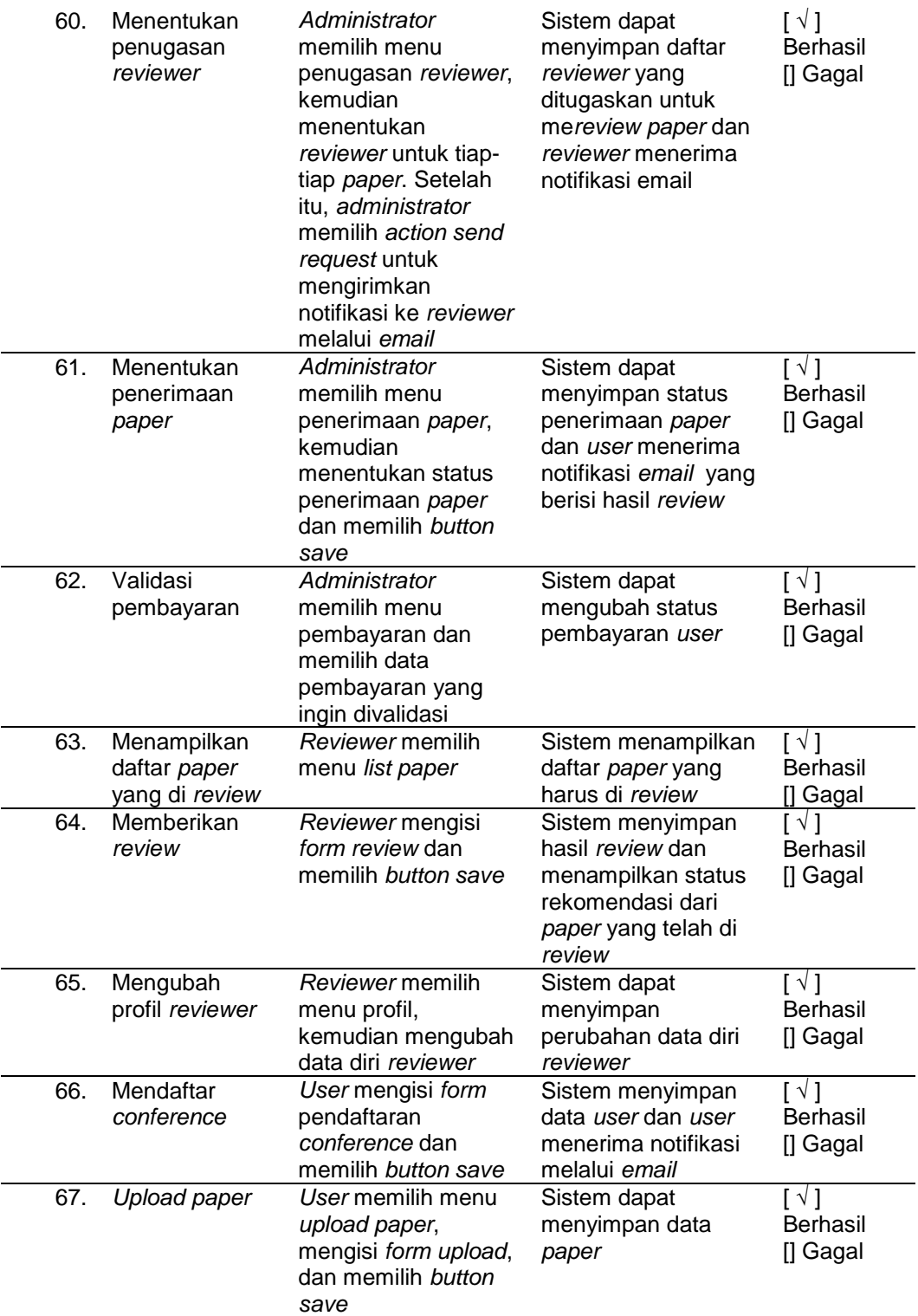

-

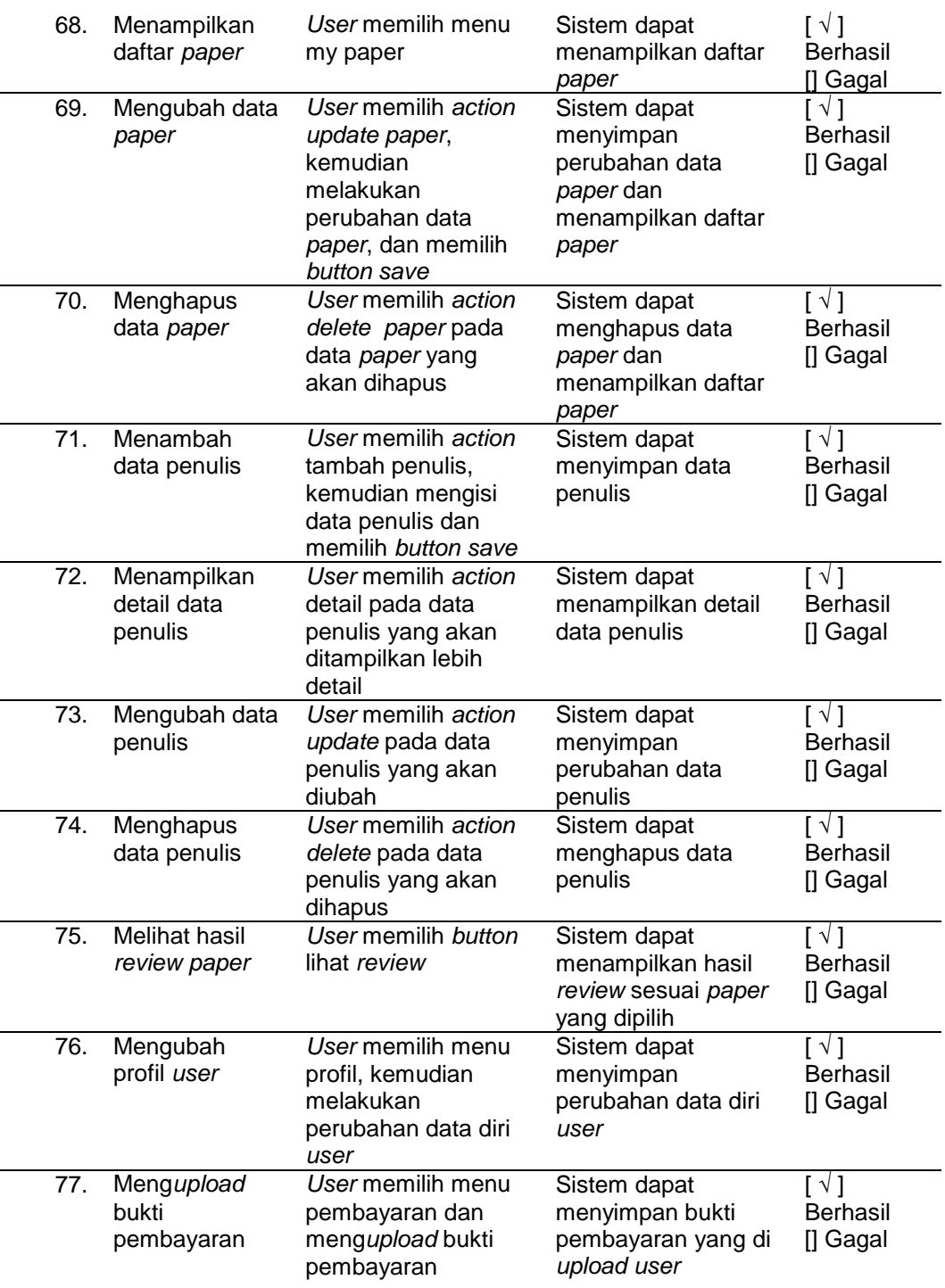

# **8 KESIMPULAN**

Kesimpulan yang diperoleh adalah *system website* CMS *Conference* telah berhasil dibuat dengan tidak ditemukannya *syntax error* maupun *logic error* pada kebutuhan fungsional. CMS *Conference* yang dibuat memiliki fitur utama yaitu manajemen tampilan *conference*, manajemen

penerimaan artikel, manajemen proses *reviewer*, menejemen proses penerimaan artikel dan manajemen pembayaran. Adapun hal yang dapat dikembangkan kedepan dari *system* ini adalah dengan menambahkan proses pembayaran secara *online* misalkan pembayaran menggunakan *debet, pay pall* dan pembayaran online yang lainnya.

#### **UCAPAN TERIMA KASIH**

Kami ucapkan terimakasih pada semua pihak yang mendukung penelitian ini yaitu semua keluarga Fakultas MIPA Universitas Sebelas Maret terutama Program Studi D3 Teknik Informatika.

#### **DAFTAR PUSTAKA**

- [1] O.-S. Loizides and P. Koutsakis, "On evaluating the quality of a computer science/computer engineering conference," *Journal of Informetrics,* 2017.
- [2] A. Simon-Maeda, "A corpus-based study of the AAAL conference handbook," *Journal of English for Academic Purposes,* 2016.
- [3] S. J. Reinartz and D. Urban, "Finance conference quality and publication success: A conference ranking," *Journal of Empirical Finance,* 2017.
- [4] N. K. Dimitrios, D. P. Sakas and D. S. Vlachosa, "Modeling Publications in Academic Conferences," in *ICININFO*, 2014.
- [5] M. Singh, T. Chakraborty, A. Mukherjee and P. Goyal, "Is this conference a top-tier? ConfAssist: An assistive conflict resolution framework for conference categorization," *Journal of Informetrics,* 2016.
- [6] M. Deveugele and J. Silverman, "Peer-review for selection of oral presentations for conferences: Are we reliable?," *Patient Education and Counseling,* 2017.
- [7] A. M. Morrison, Marketing and Managing Tourism Destinations, Abingdon: Routledge, 2013.
- [8] J. Hermawan, Analisa-Desain dan Pemrograman Berorientasi Obyek dengan UML dan Visual Basic.Net, Yogyakarta: Andi, 2004.
- [9] Anonimous, Shortcourse PHP Programming, Yogyakarta: Andi, 2009.
- [10] B. Raharjo, Belajar Otodidak Framework CodeIgniter Teknik Pemrograman Web dengan PHP dan Framework CodeIgniter 3, Bandung: Informatika, 2015.
- [11] A. S. and M. Shalahuddin, Rekayasa Perangkat Lunak (Terstruktur dan Berorientasi Objek), Bandung: Informatika, 2016.